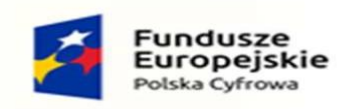

Rzeczpospolita<br>Polska

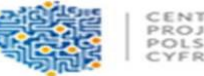

CENTRUM<br>PROJEKTÓW<br>POLSKA<br>CYFROWA

Unia Europejska Europejski Fundusz Rozwoju Regionalnego

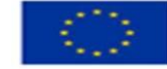

 *Załącznik nr 2 do SWZ*

 **Gmina Iłów ul. Płocka 2 96-520 Iłów** (nazwa zamawiającego)

## **O F E R T A** .....................................................................................................................................................................................................................................................................................

.................................................................................................................................................................................................................................................................................... *pełna nazwa, siedziba i dokładny adres wykonawcy - w przypadku wykonawców wspólnie ubiegających się o udzielenie zamówienia należy podać pełne nazwy* 

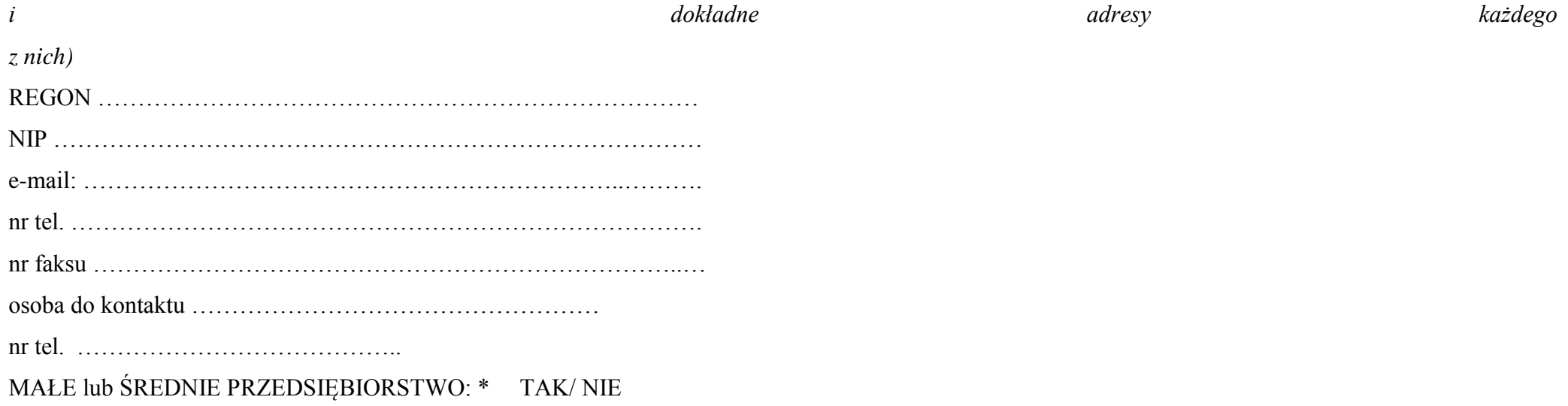

*(skreślić niewłaściwe)*

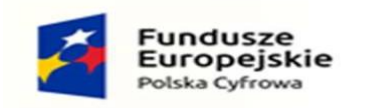

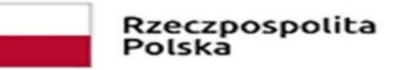

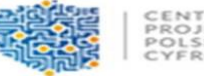

CENTRUM<br>PROJEKTÓW<br>POLSKA CYFROWA

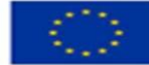

 Nawiązując do postępowania o udzielenie zamówienia publicznego na dostawę pn. **"Zakup i dostawa komputerów przenośnych w ramach programu – wsparcie dzieci z rodzin pegeerowskich w rozwoju cyfrowym – Granty PPGR" Numer referencyjny-** OC.ZP.271.8.2022**.**

składamy poniższą Ofertę\*\*:

1. Oferujemy realizację zamówienia w zakresie objętym Specyfikacją Warunków Zamówienia za łączną cenę ................................... **złotych brutto,** (słownie: ……………….………………………) w tym podatek VAT według stawki……. w kwocie……..(słownie:……………….) , cenę ……………………netto (słownie:…………………………)

**Niniejszym oświadczamy, że zaoferowana cena uwzględnia wszystkie uwarunkowania oraz czynniki związane z realizacją tego zamówienia tj. wszelkie koszty niezbędne do jego właściwego i kompletnego wykonania zgodnie z SWZ.** 

## **Wykaz oferowanego sprzętu**

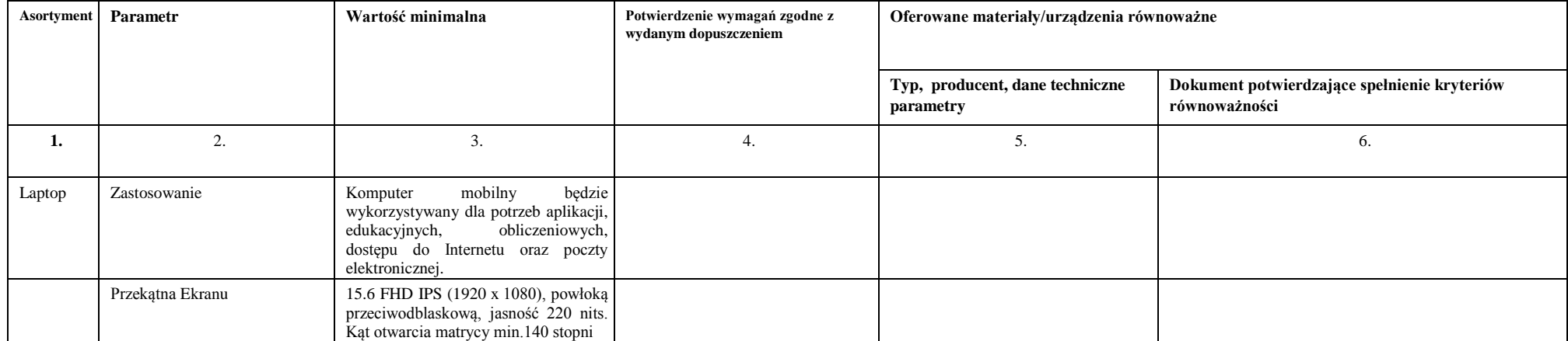

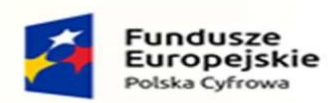

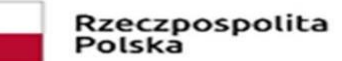

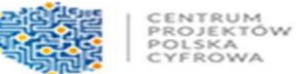

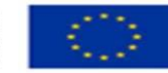

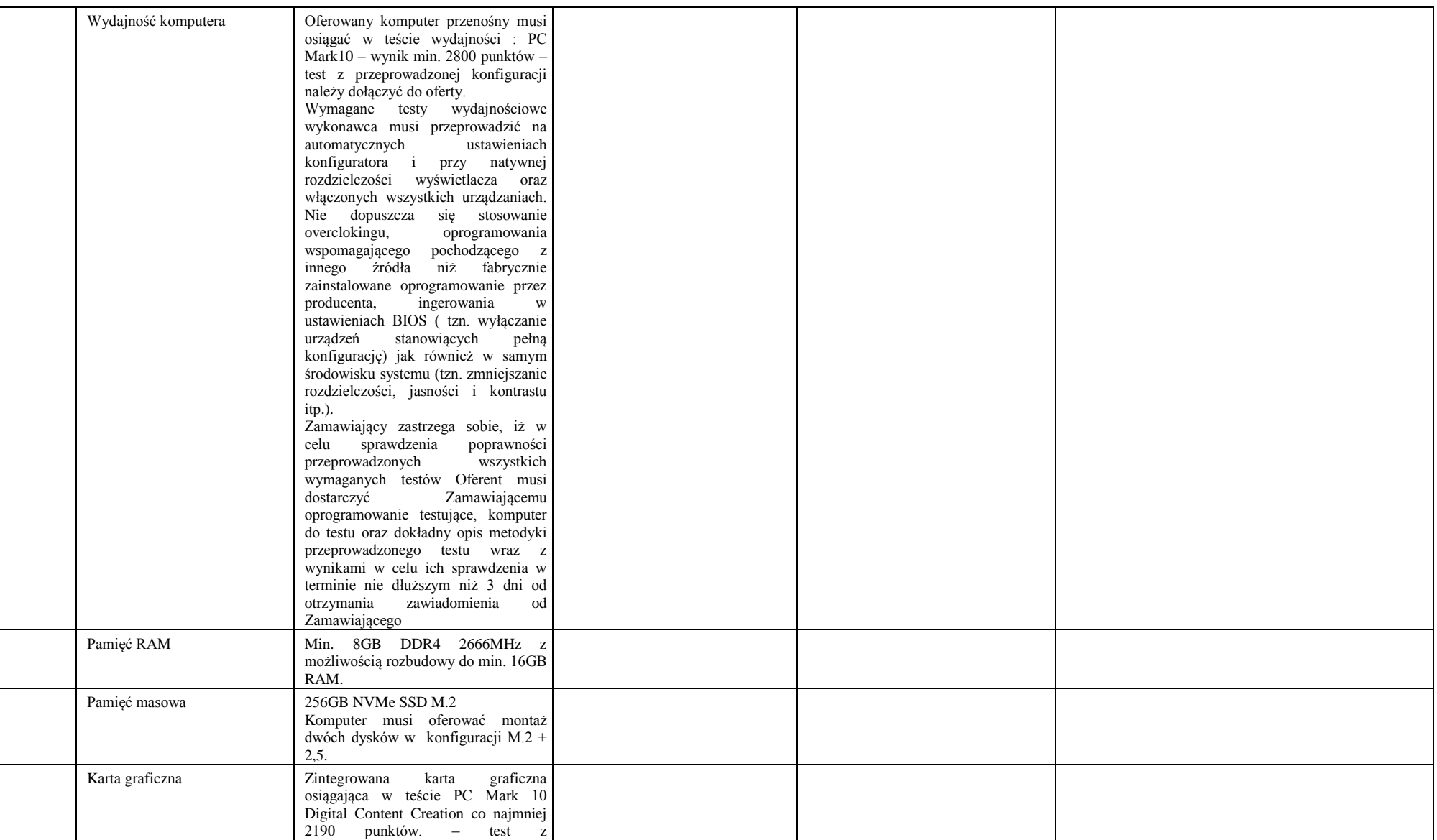

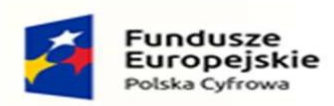

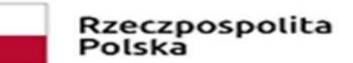

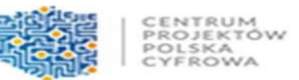

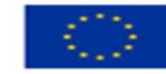

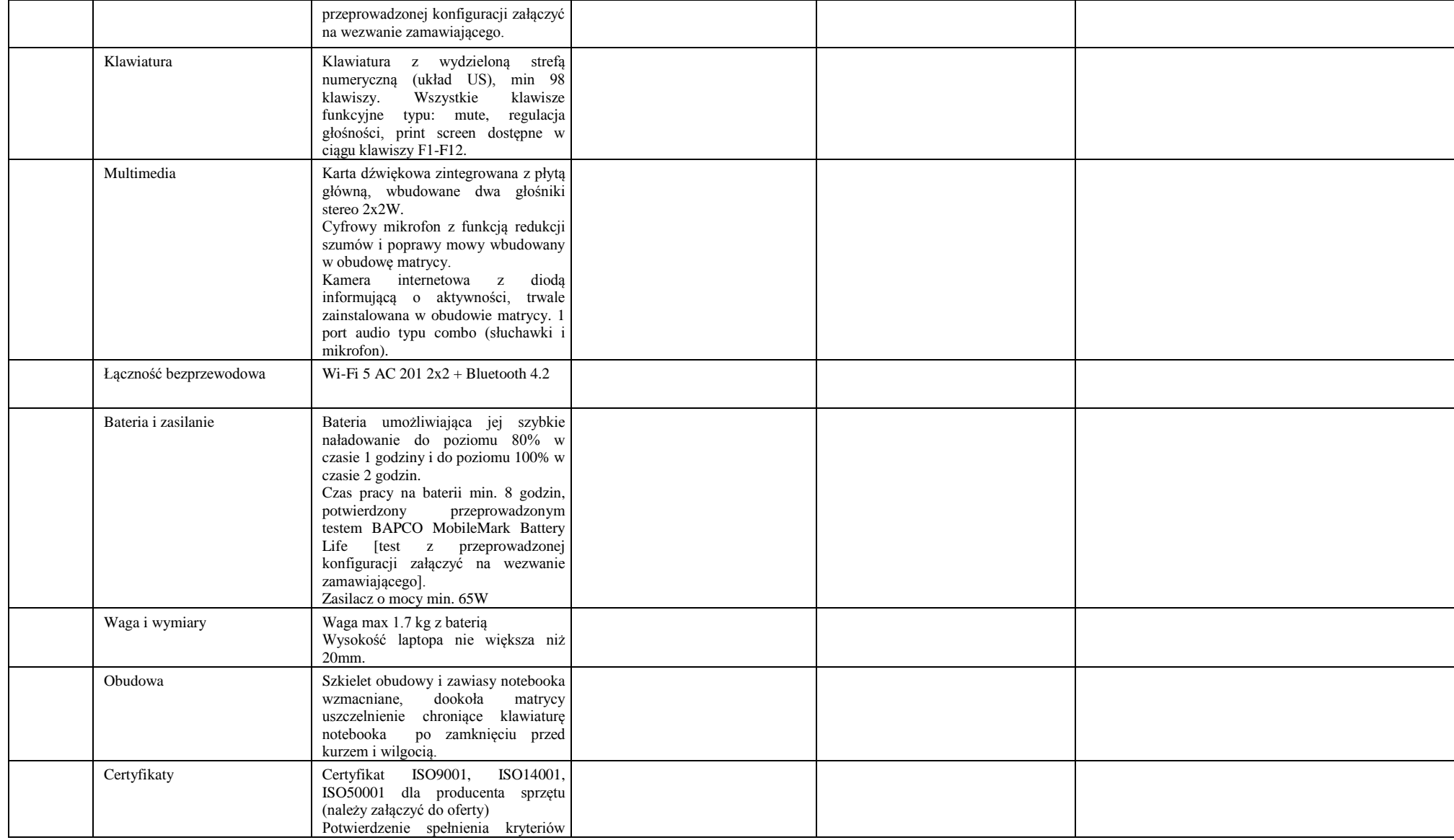

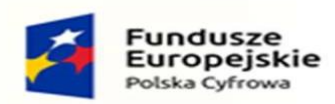

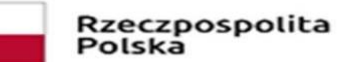

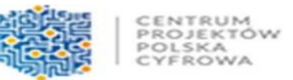

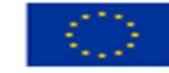

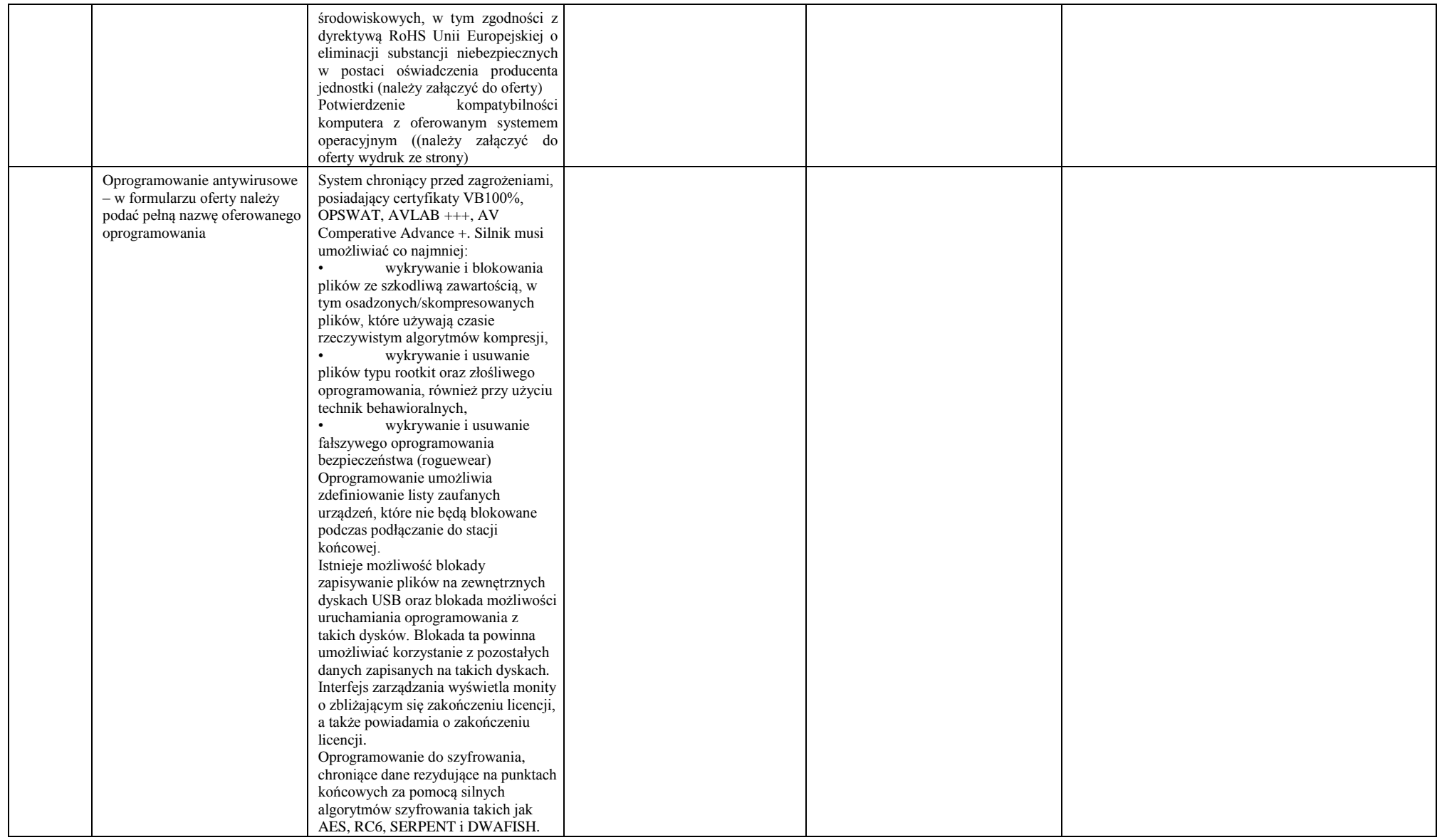

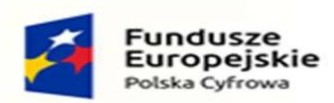

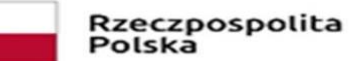

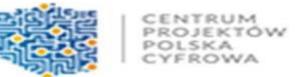

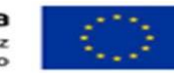

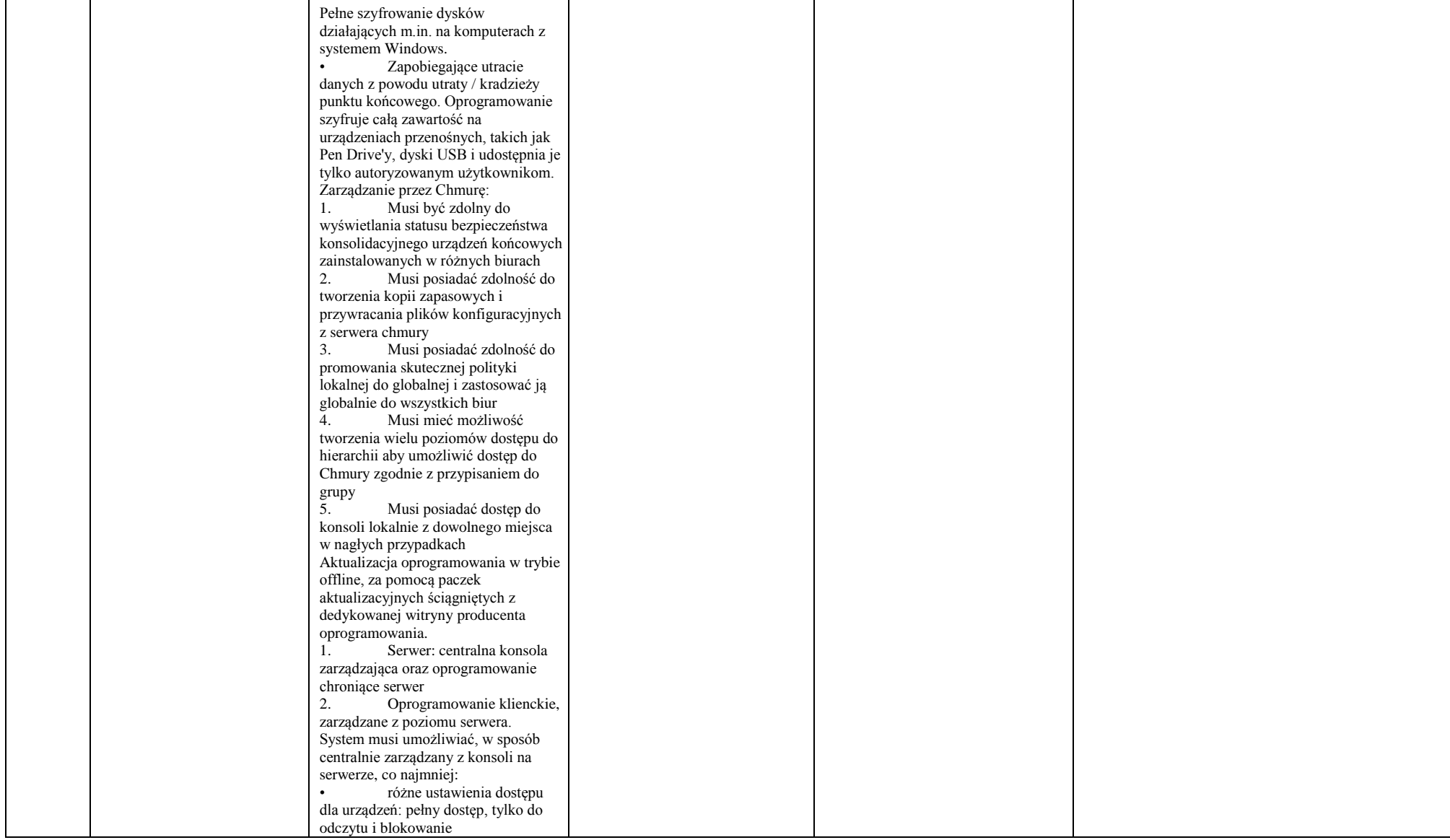

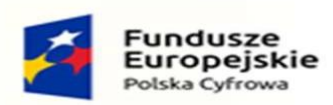

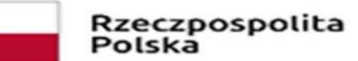

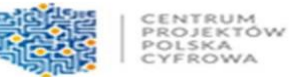

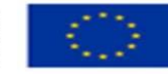

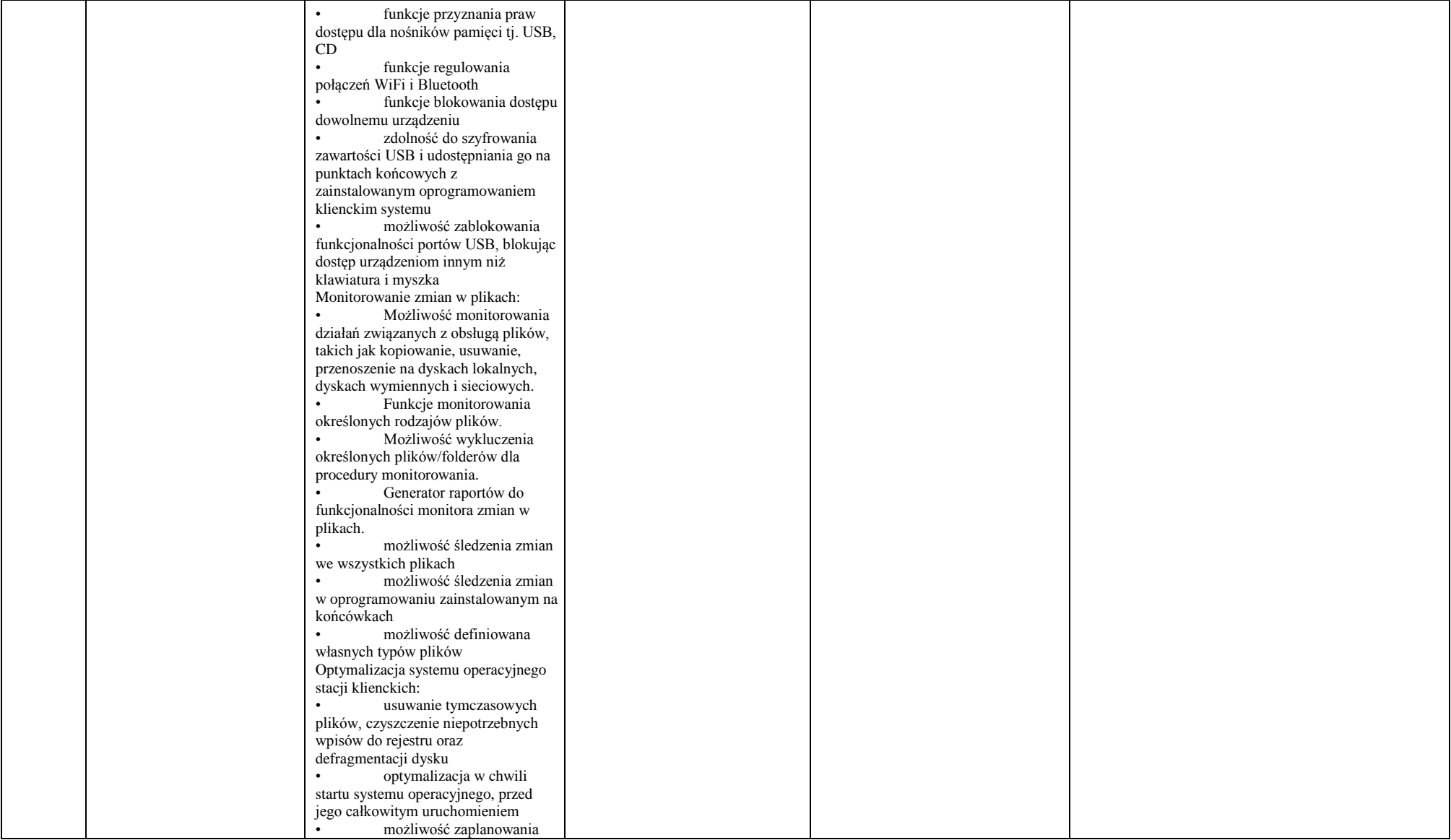

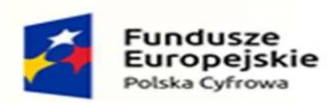

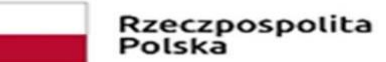

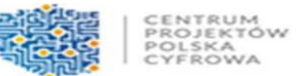

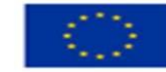

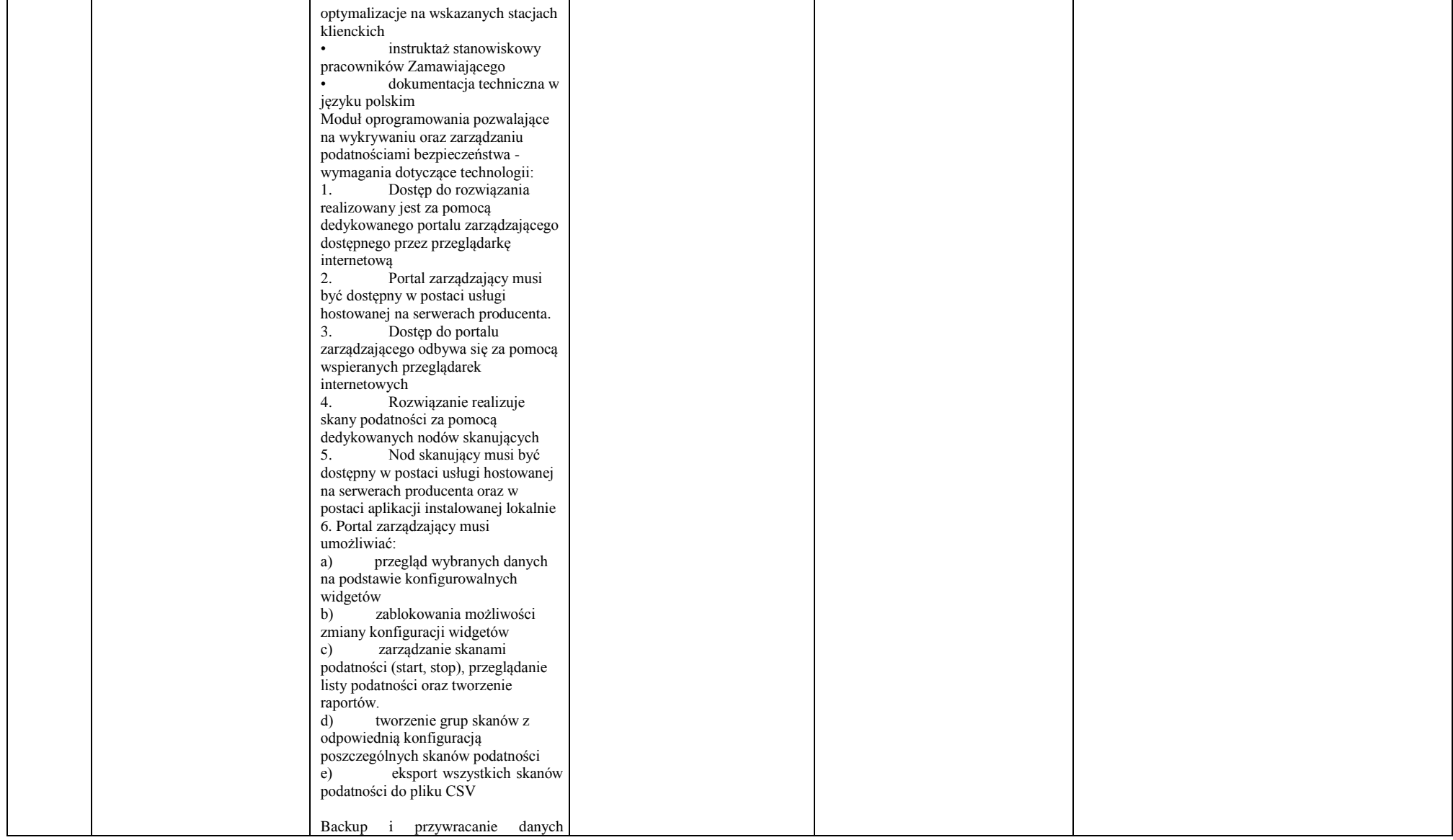

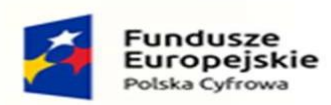

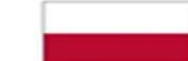

Rzeczpospolita<br>Polska

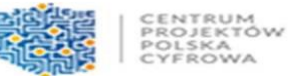

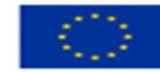

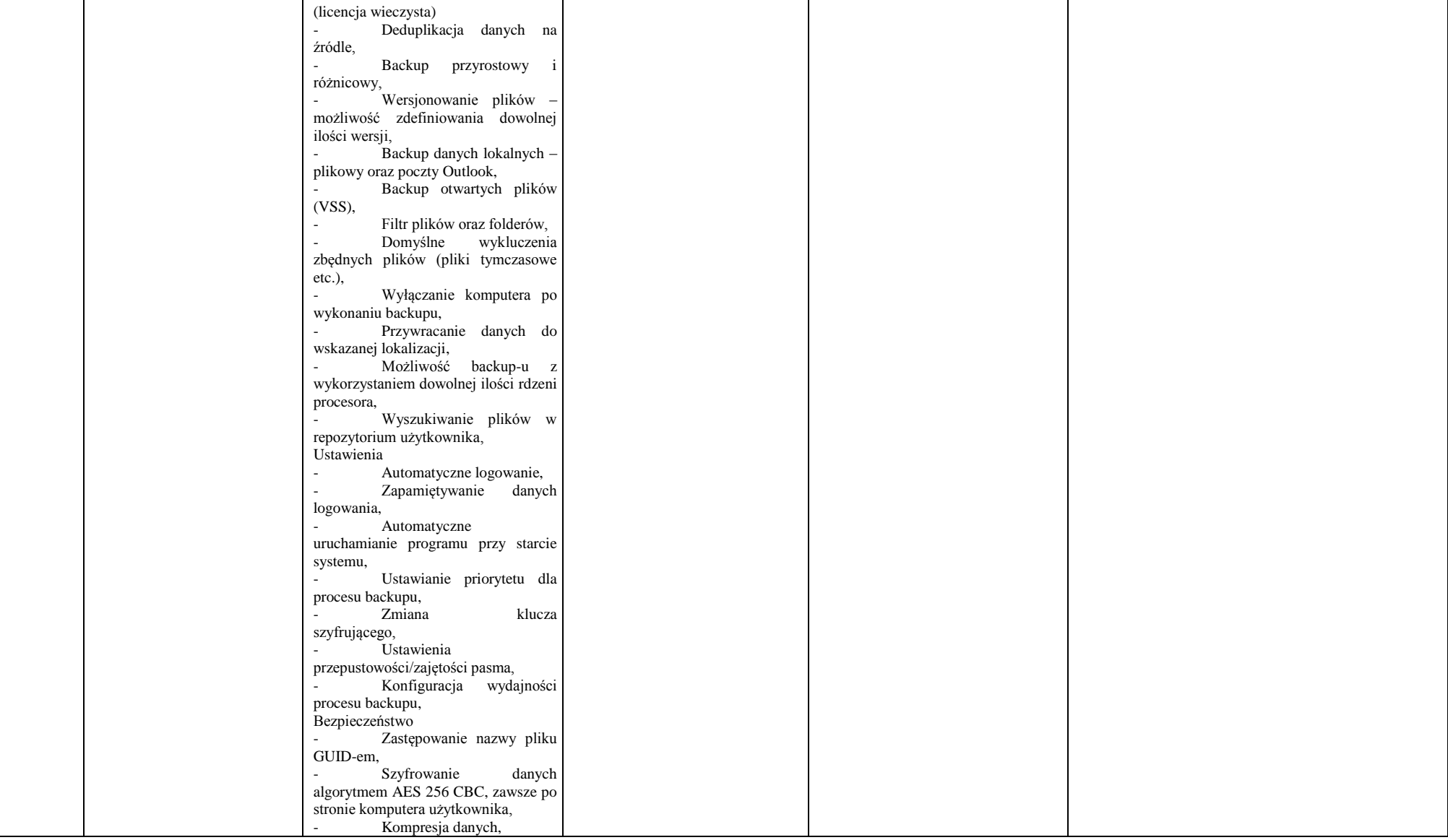

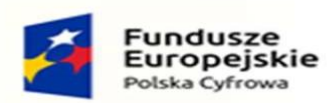

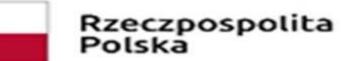

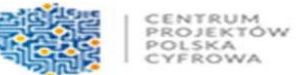

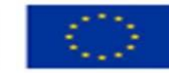

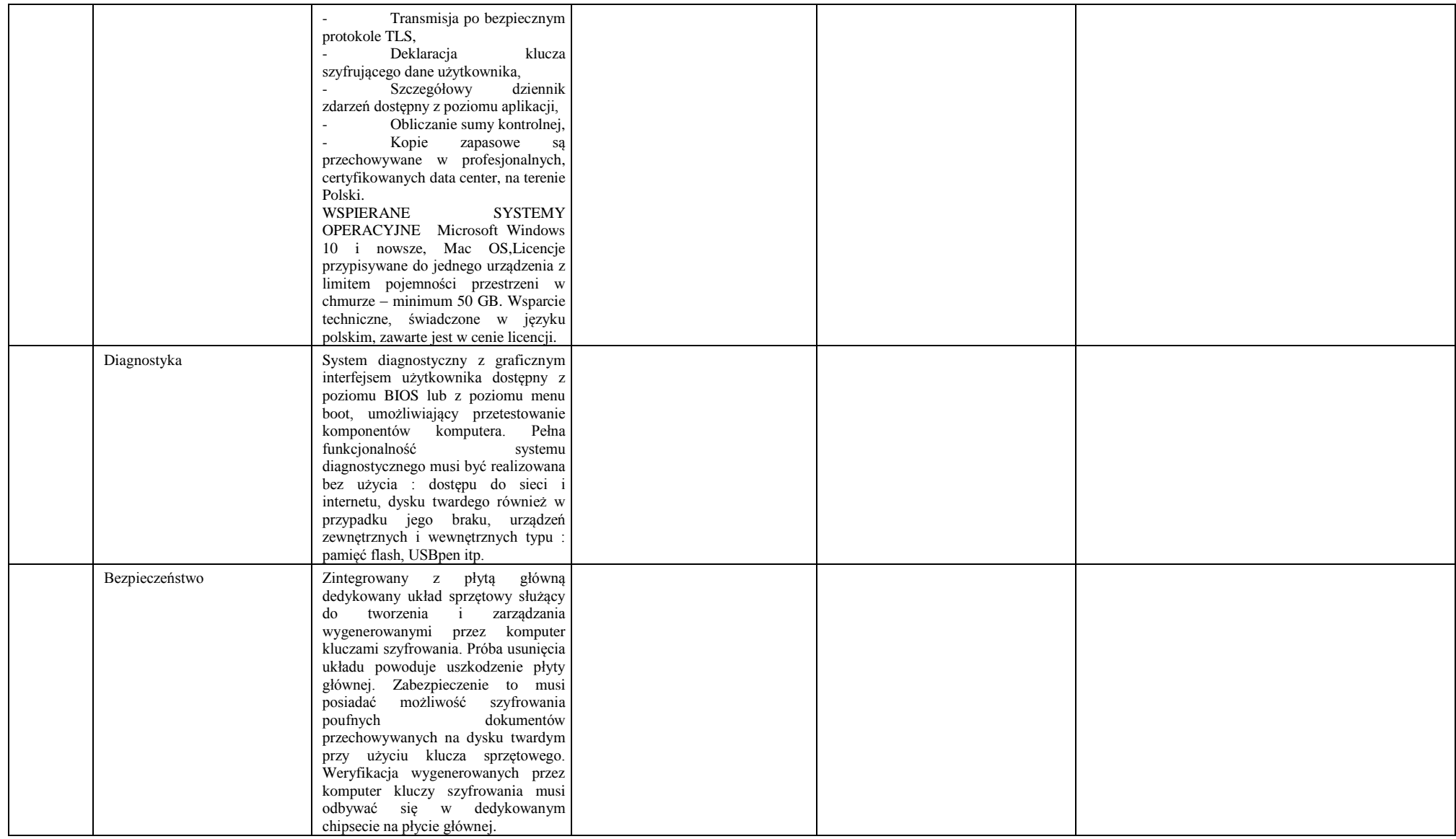

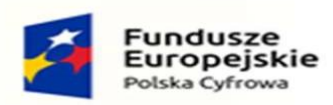

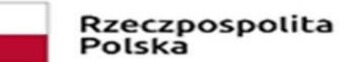

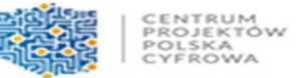

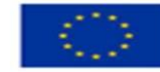

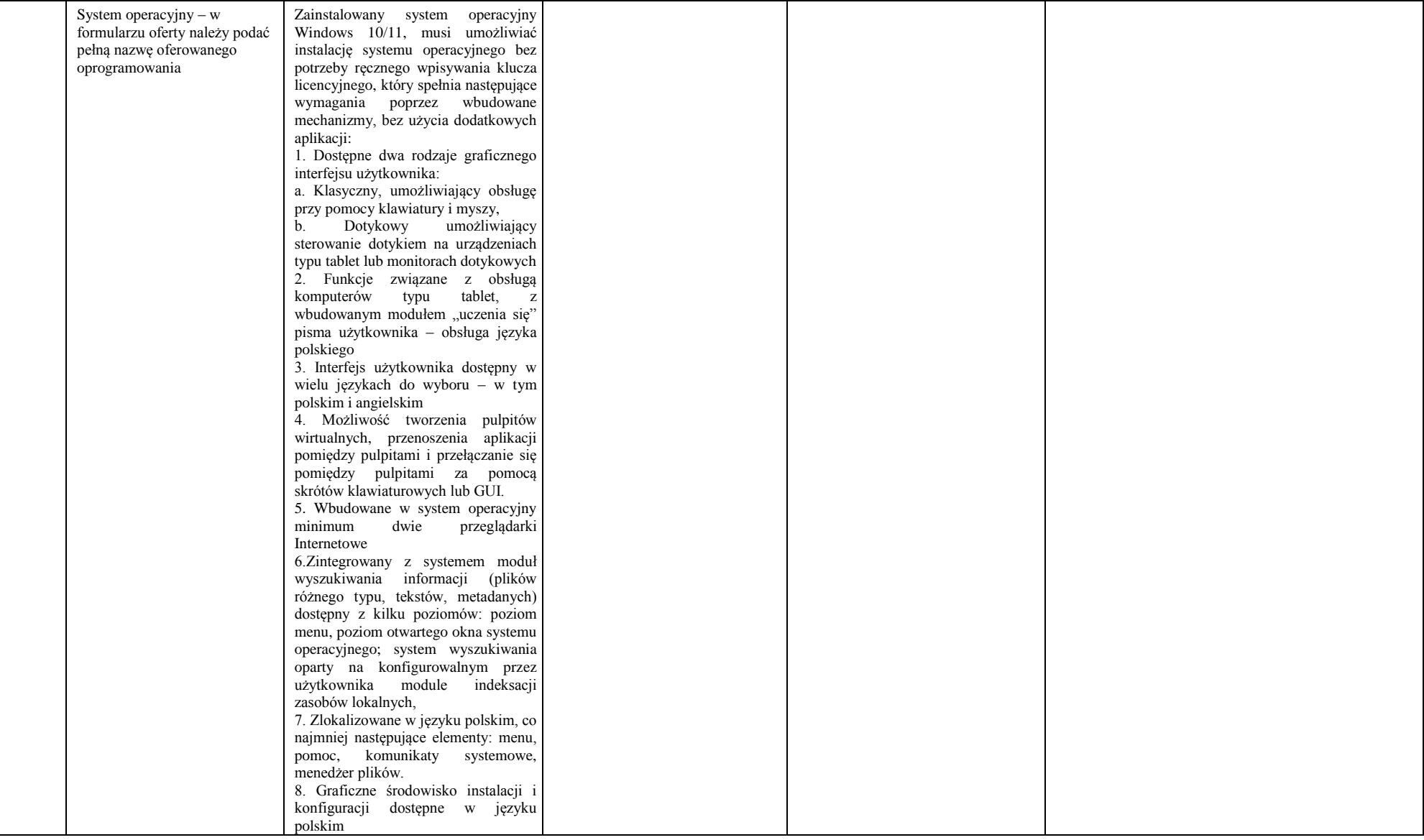

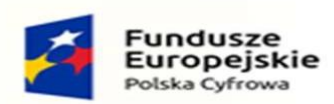

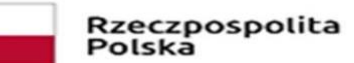

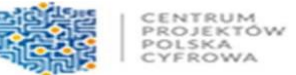

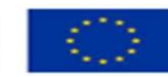

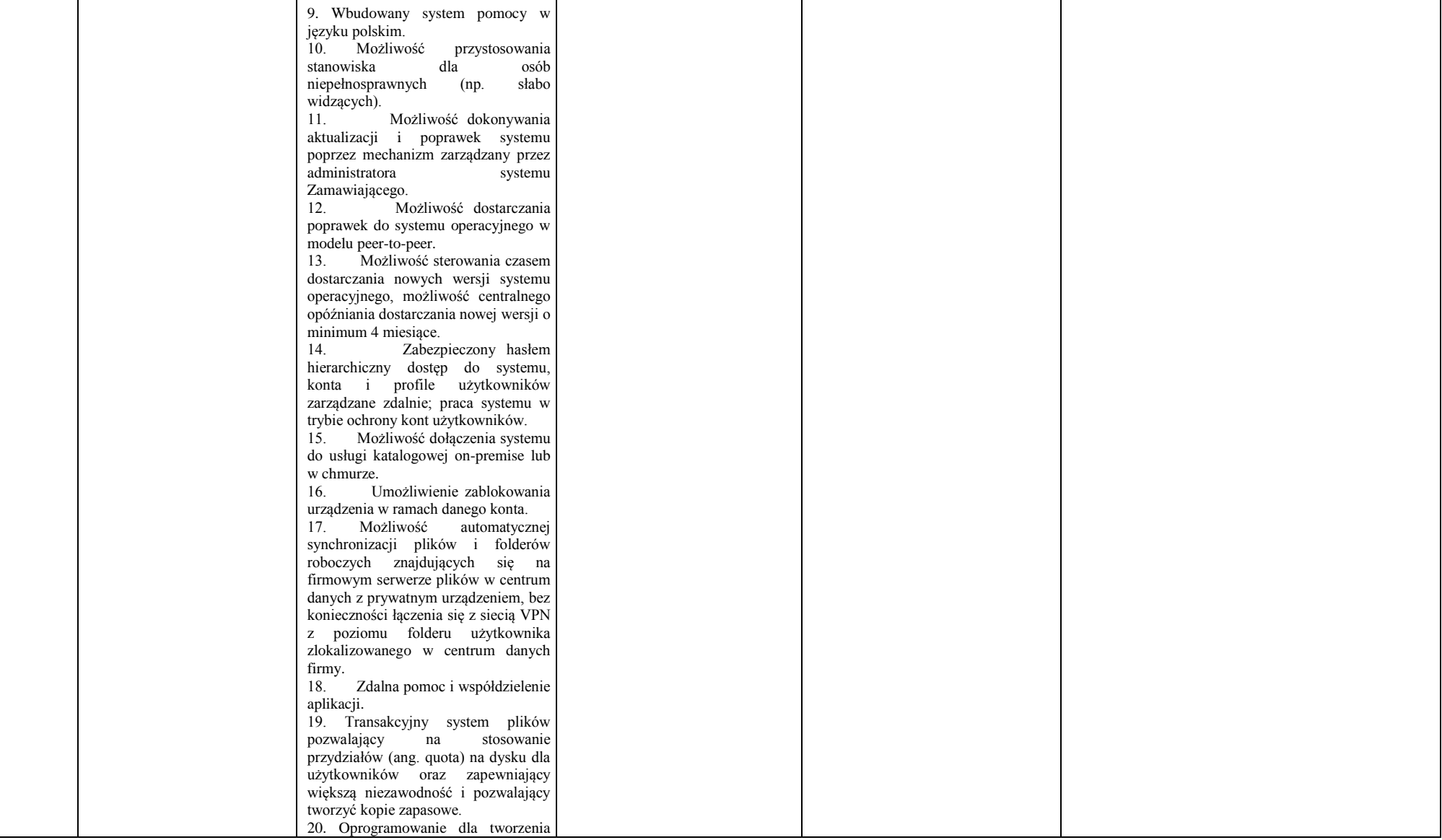

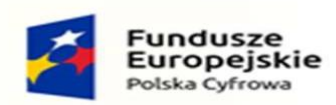

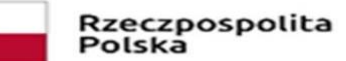

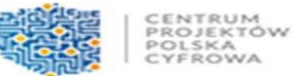

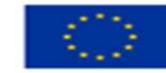

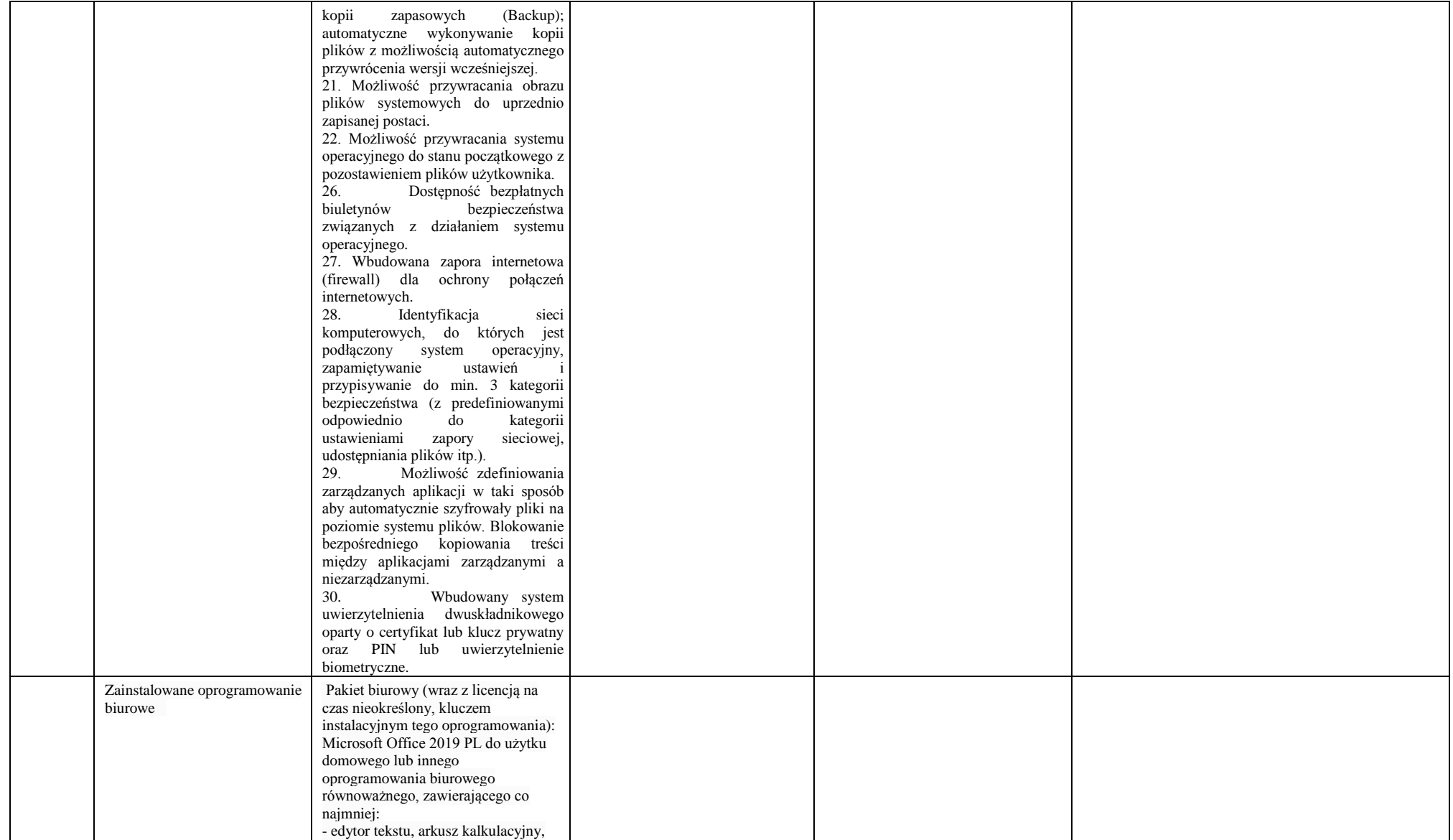

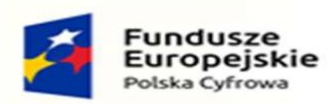

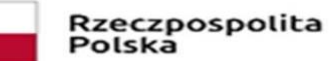

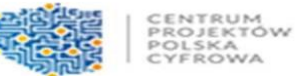

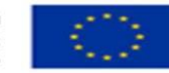

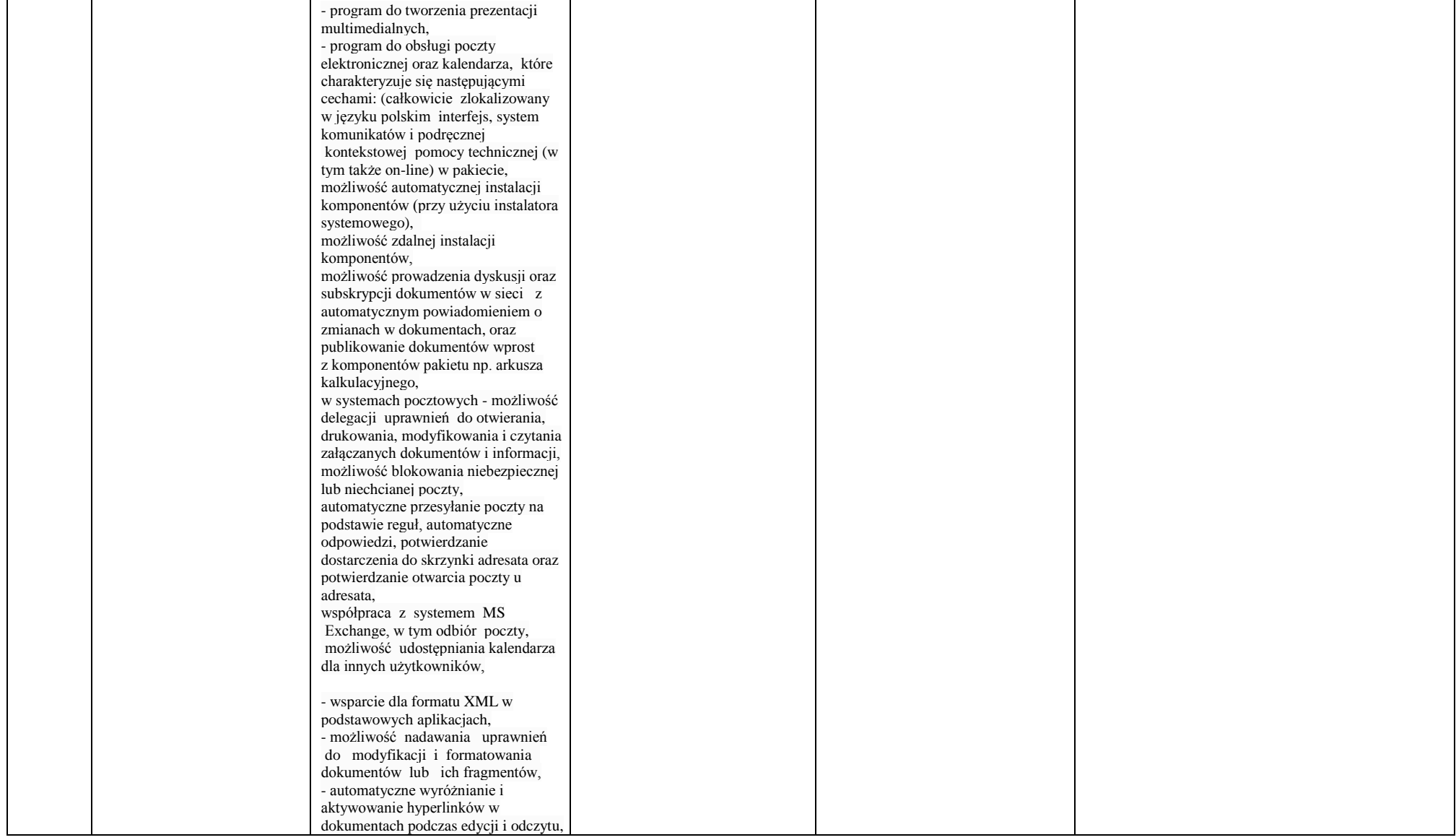

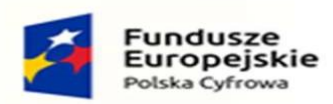

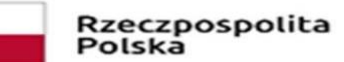

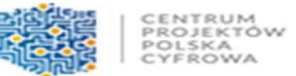

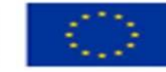

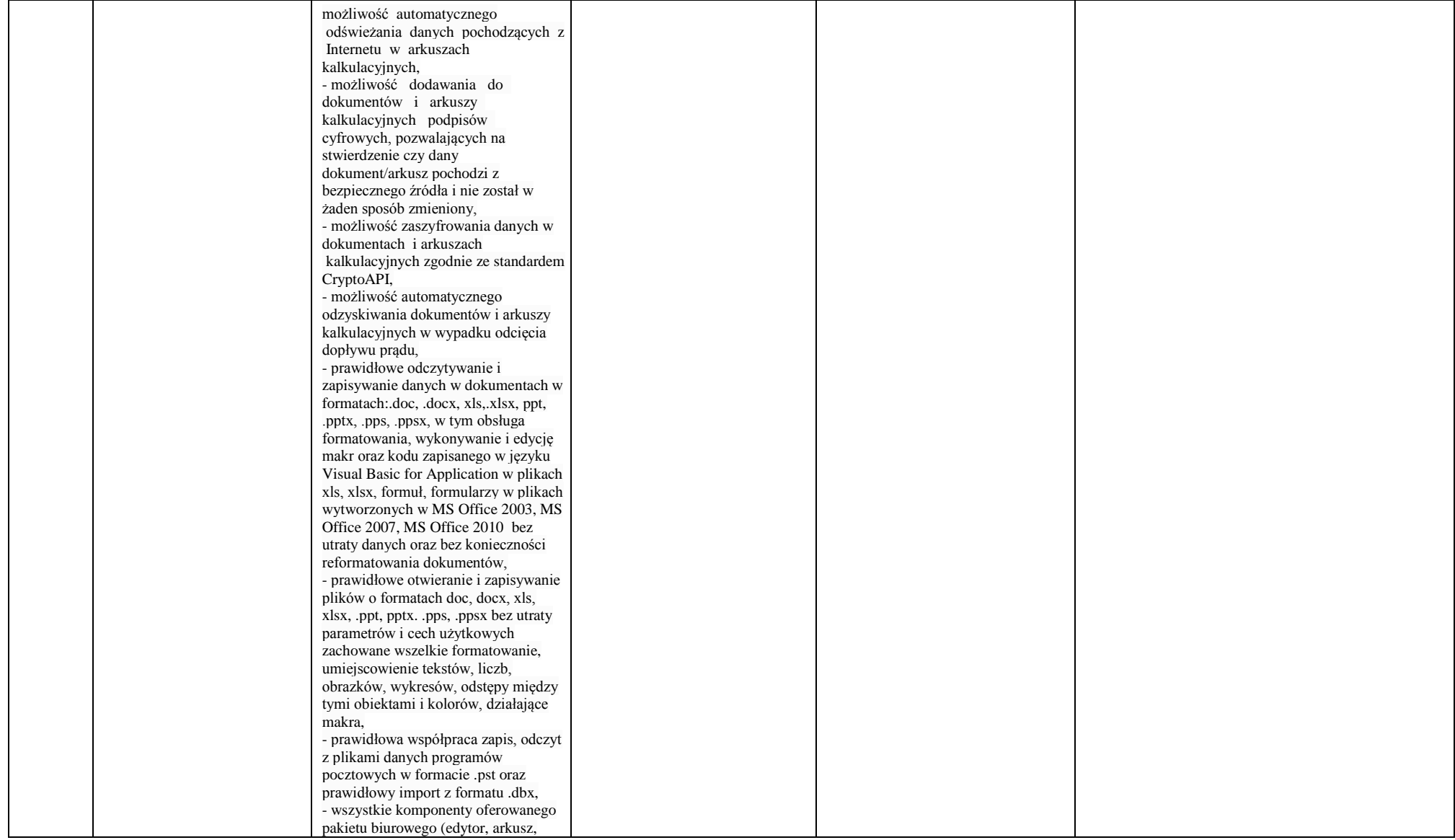

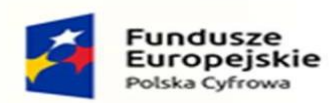

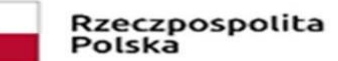

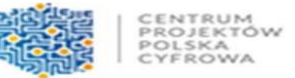

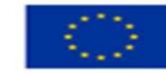

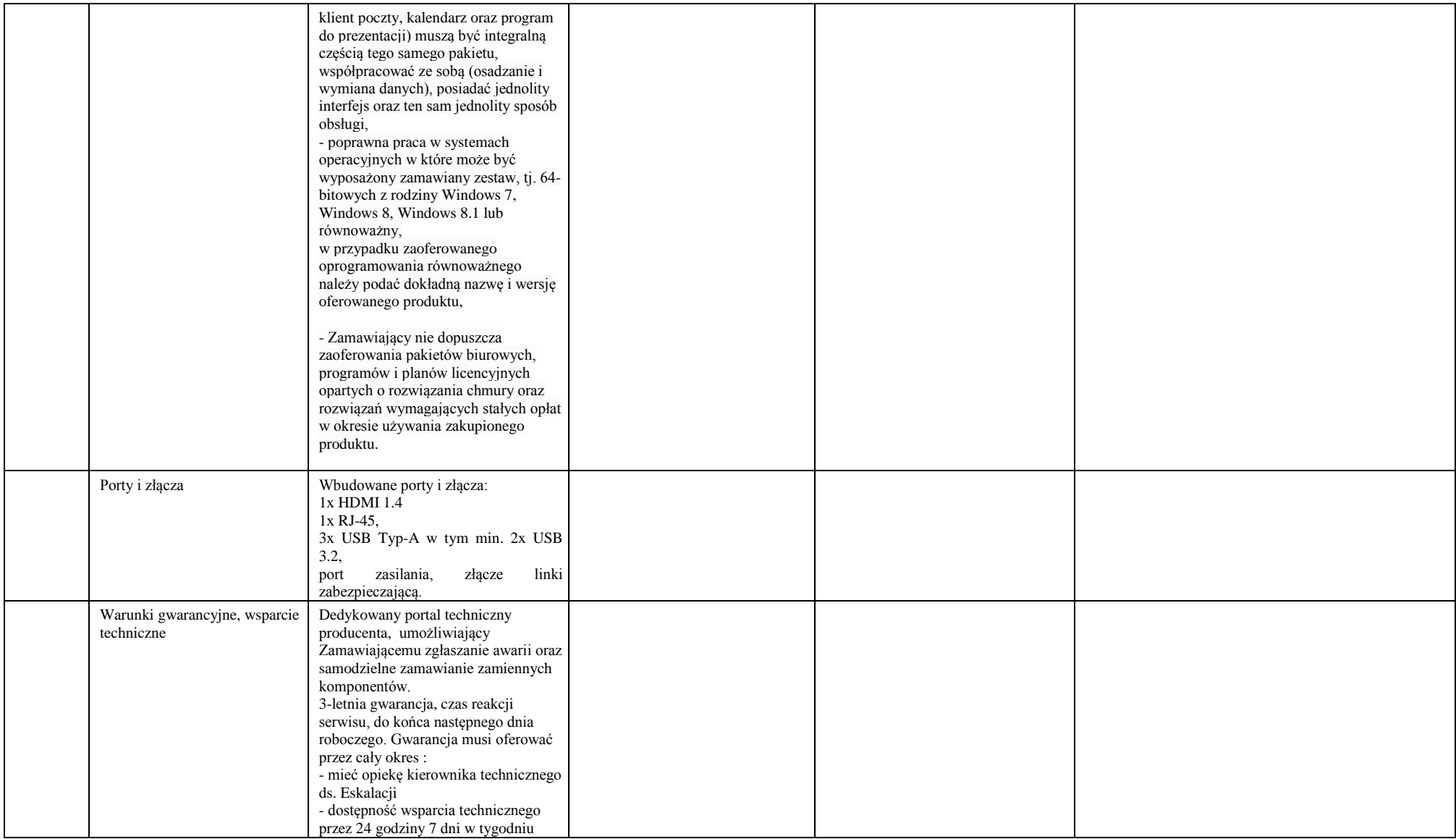

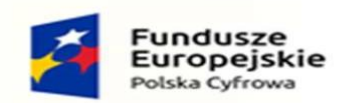

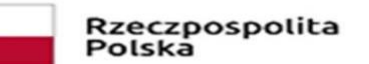

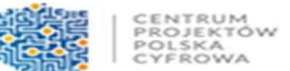

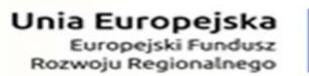

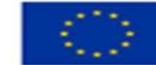

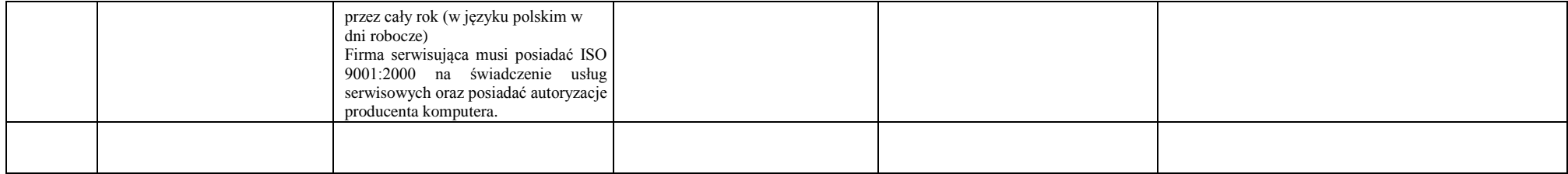

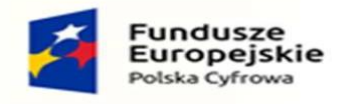

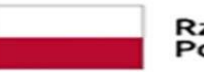

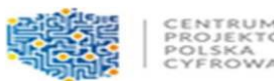

- 3. Udzielam gwarancji na przedmiot zamówienia………miesięcy.
- 4. Oświadczam, że:

 oferowany sprzęt jest fabrycznie nowy, tzn. data jego produkcji nie jest starsza niż 2022 r.;

- 5. Oświadczam, że zapoznałem/am się ze Specyfikacją Warunków Zamówienia wraz z załączonymi do niej dokumentami i nie wnoszę do nich zastrzeżeń oraz, że zdobyłem/am konieczne informacje potrzebne do wykonania zamówienia.
- 6. Oświadczam, że zawarty w SWZ Wzór umowy (załącznik nr 5 do SWZ) został przeze mnie zaakceptowany i zobowiązuję się w przypadku wybrania mojej oferty do zawarcia umowy na tych warunkach, w miejscu i terminie wyznaczonym przez Zamawiającego.
- 7. Oświadczam, że uważam się za związanego/ą niniejszą ofertą przez okres wskazany w specyfikacji warunków zamówienia, tj. 30 dni od upływu terminu składania ofert do

dnia ………………….

8. Oświadczam, że zamówienie wykonam \*\*\*:

a) bez udziału podwykonawców,

b) z udziałem następujących podwykonawców *(podać pełną nazwę/firmę, adres, a także w zależności od podmiotu: NIP/PESEL,* 

*KRS/CEiDG)*:...................................................................................................., którzy zrealizują:

............................................................................................................................................

...........

*Uwaga: w przypadku realizacji zamówienia z udziałem podwykonawców powyżej należy podać zakres zamówienia który będą realizować(części zamówienia: wartość lub procentową część zamówienia) oraz podać ich firmy(nazwy)*

9. Oświadczam, że osobą upoważnioną przez Wykonawcę do kontaktu z Zamawiającym w sprawie realizacji przedmiotu umowy będzie:

 imię i nazwisko ............................................................/ tel……………………… fax.:………………………………../ email:...................................................

10 Oświadczam, że zamawiający wypełnił wobec mnie obowiązek wynikający z art. 13 *rozporządzenia Parlamentu Europejskiego i Rady (UE) 2016/679 z dnia 27 kwietnia 2016 r. w sprawie ochrony osób fizycznych w związku z przetwarzaniem danych osobowych i w sprawie swobodnego przepływu takich danych* oraz uchylenia dyrektywy 95/46/WE oraz, że wypełniłem i nadal będę wypełniał w swoim imieniu obowiązek wynikający z art. 13 i art. 14 rozporządzenia oraz w imieniu zamawiającego obowiązek wynikający z art. 14 rozporządzenia wobec osób fizycznych, od których dane osobowe bezpośrednio lub pośrednio pozyskałem i pozyskam w celu ubiegania się o udzielenie zamówienia publicznego w niniejszym postępowaniu jak również w

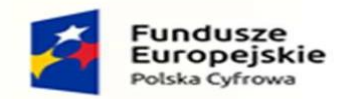

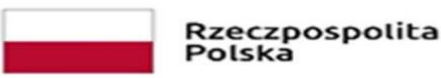

celu realizacji oraz rozliczenia umowy w przypadku zawarcia umowy w wyniku przeprowadzonego postępowania.

*Wykonawca świadomy jest odpowiedzialności karnej wynikającej z art. 233 §1 Kodeksu karnego. Jednocześnie oświadcza, że wszystkie informacje podane we wskazanych wyżej oświadczeniach i ofercie są aktualne i zgodne z prawdą oraz zostały przedstawione z pełną świadomością konsekwencji wprowadzenia zamawiającego w błąd przy przedstawianiu informacji.*

*11. Wybór naszej oferty nie będzie/ będzie\* prowadzić do powstania u Zamawiającego obowiązku podatkowego. Jeżeli wybór oferty będzie prowadzić do powstania u zamawiającego obowiązku podatkowego - Wykonawca zobowiązany jest wskazać nazwę (rodzaj) towaru lub usługi, których dostawa lub świadczenie będzie prowadzić do jego powstania, oraz wskazać ich wartość bez kwoty podatku.*

*…………………………………*

*\* niepotrzebne skreślić*